# Package 'ISR'

October 12, 2022

Title The Iterated Score Regression-Based Estimation Algorithm

Date 2022-04-22

Version 2022.4.22

Description Algorithm to handle with PCA-based missing data, where ISR is for PCA-based missing data with high correlation and DISR is for distributed PCA-based missing data. The philosophy of the package is described in Guo G. (2020) [<doi:10.1080/02331888.2020.1823979>](https://doi.org/10.1080/02331888.2020.1823979).

License MIT + file LICENSE

Encoding UTF-8

LazyData true

RoxygenNote 7.1.1

Imports MASS, stats

**Suggests** test that  $(>= 3.0.0)$ 

Config/testthat/edition 3

**Depends** R  $(>= 3.5.0)$ 

NeedsCompilation no

Author Guangbao Guo [aut, cre] (<<https://orcid.org/0000-0002-4115-6218>>), Haoyue Song [aut], Lixing Zhu [aut]

Maintainer Guangbao Guo <ggb111111110163.com>

Repository CRAN

Date/Publication 2022-04-22 12:00:03 UTC

## R topics documented:

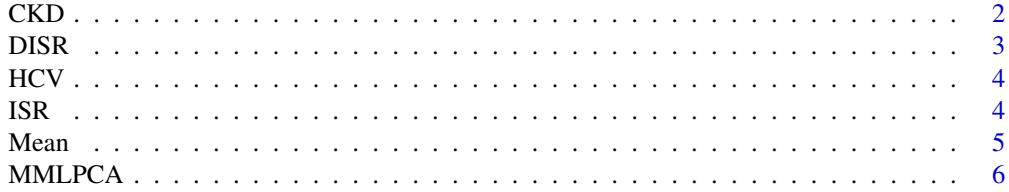

<span id="page-1-0"></span>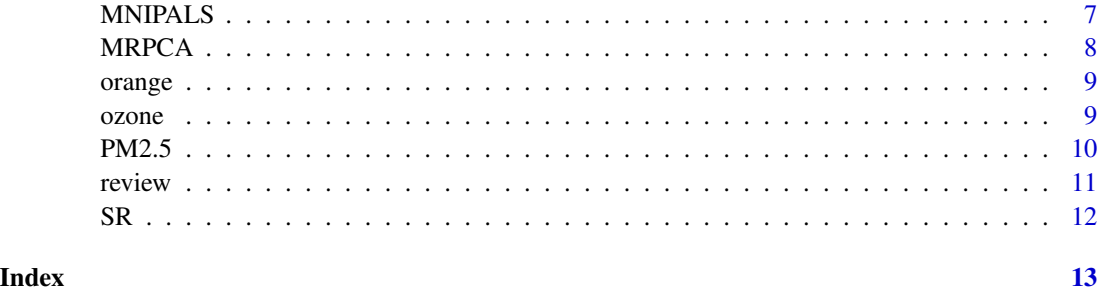

CKD *CKD*

#### Description

chronic kidney disease

#### Usage

data("CKD")

#### Format

The format is: num [1:400, 1:18] 48 7 62 48 51 60 68 24 52 53 ... - attr(\*, "dimnames")=List of 2 ..\$ : NULL ..\$ : chr [1:18] "age" "bp" "sg" "al" ...

#### Details

There are 1010 missing values in the data set, accounting for 14.03 percent.

#### Source

Dr.P.Soundarapandian.M.D.,D.M (Senior Consultant Nephrologist), Apollo Hospitals, Managiri, Madurai Main Road, Karaikudi, Tamilnadu, Indi

#### References

Polat, H., Danaei-Mehr, H., and Cetin, A. (2017). Diagnosis of chronic kidney disease based on support vector machine by feature selection methods. Journal of Medical Systems, 41(4), 1-11.

```
data(CKD)
## maybe str(CKD) ; plot(CKD) ...
```
<span id="page-2-0"></span>

#### Description

Caculate the estimator on the DISR method

#### Usage

DISR(data = 0, data0, real = TRUE, example = FALSE, D)

### Arguments

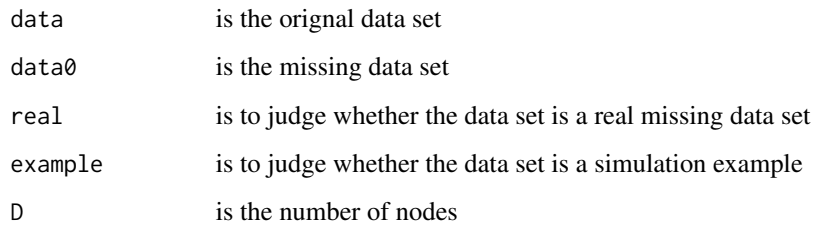

#### Value

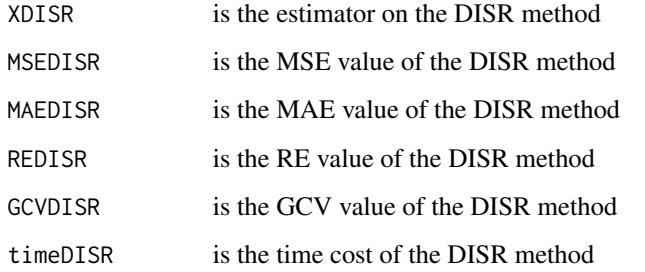

```
library(MASS)
n=100;p=10;per=0.1
X0=data=matrix(mvrnorm(n*p,0,1),n,p)
m=round(per*n*p,digits=0)
mr=sample(1:(n*p),m,replace=FALSE)
X0[mr]=NA;data0=X0
DISR(data=data,data0=data0,real=FALSE,example=FALSE,D=2)
```
<span id="page-3-0"></span>HCV *HCV*

#### Description

Hepatitis C virus

#### Usage

data("HCV")

#### Format

```
The format is: num [1:615, 1:13] 1 1 1 1 1 1 1 1 1 1 ... - attr(*, "dimnames")=List of 2 ..$ : chr
[1:615] "1" "2" "3" "4" ... ..$ : chr [1:13] "Category" "Age" "Sex" "ALB" ...
```
#### Details

There are 31 missing values in the data set, accounting for 0.39 percent.

#### Source

UCI repository

#### References

Lichtinghagen, R., Pietsch, D., Bantel, H., Manns, M., Brand, K. and Bahr, Matthias. (2013). The Enhanced Liver Fibrosis (ELF) Score: Normal Values, Influence Factors and Proposed Cut-Off Values.. Journal of hepatology. 59. 236-242.

#### Examples

data(HCV) ## maybe str(HCV) ; plot(HCV) ...

ISR *Iterated score regression*

#### Description

Caculate the estimator on the ISR method

#### Usage

 $ISR(data = 0, data0, real = TRUE, example = FALSE)$ 

#### <span id="page-4-0"></span> $Mean$  5

#### Arguments

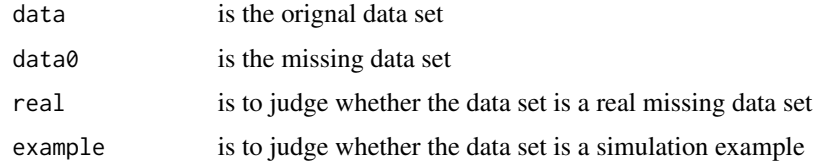

#### Value

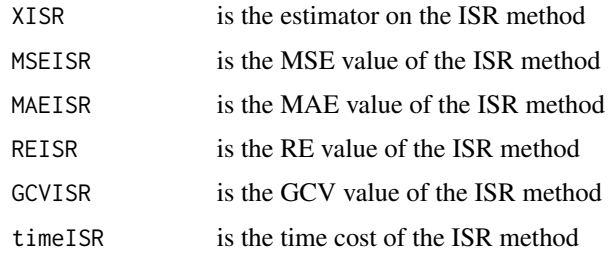

#### Examples

```
library(MASS)
n=100;p=10;per=0.1
X0=data=matrix(mvrnorm(n*p,0,1),n,p)
m=round(per*n*p,digits=0)
mr=sample(1:(n*p),m,replace=FALSE)
X0[mr]=NA;data0=X0
ISR(data=data,data0=data0,real=FALSE,example=FALSE)
```
Mean *Mean method*

#### Description

Caculate the estimator on the Mean method

#### Usage

```
Mean(data = 0, data0, real = TRUE, example = FALSE)
```
#### Arguments

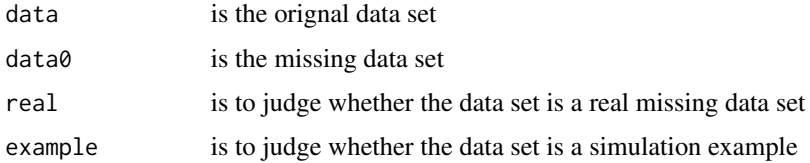

#### <span id="page-5-0"></span>Value

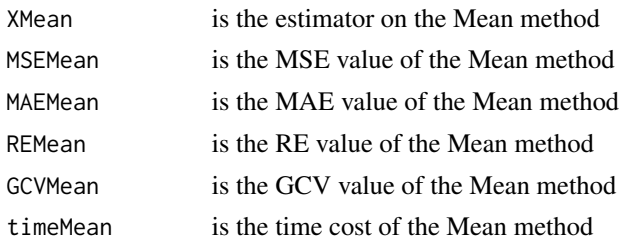

#### Examples

```
library(MASS)
n=100;p=10;per=0.1
X0=data=matrix(mvrnorm(n*p,0,1),n,p)
m=round(per*n*p,digits=0)
mr=sample(1:(n*p),m,replace=FALSE)
X0[mr]=NA;data0=X0
Mean(data=data,data0=data0,real=FALSE,example=FALSE)
```
MMLPCA *Modified maximum likelihood principal component analysis*

#### Description

Caculate the estimator on the ISR method

#### Usage

 $MMLPCA(data = 0, data0, real = TRUE, example = FALSE)$ 

#### Arguments

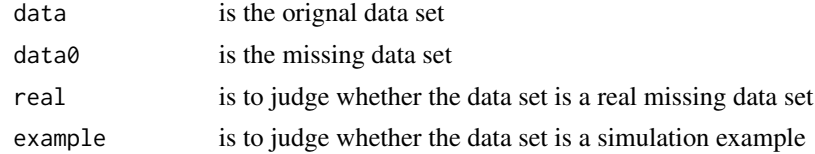

#### Value

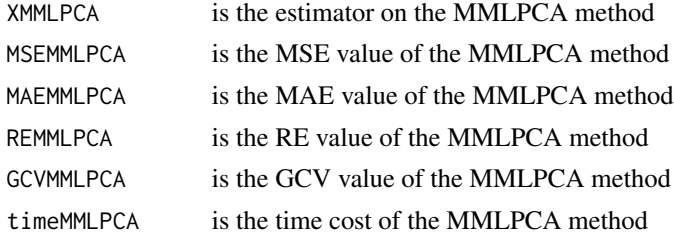

#### <span id="page-6-0"></span>MNIPALS 7

#### Examples

```
library(MASS)
n=100;p=10;per=0.1
X0=data=matrix(mvrnorm(n*p,0,1),n,p)
m=round(per*n*p,digits=0)
mr=sample(1:(n*p),m,replace=FALSE)
X0[mr]=NA;data0=X0
MMLPCA(data=data,data0=data0,real=FALSE,example=FALSE)
```
MNIPALS *Modified nonlinear iterative partial least squares method*

#### Description

Caculate the estimator on the MNIPALS method

#### Usage

 $MNIPALS(data = 0, data0, real = TRUE, example = FALSE)$ 

#### Arguments

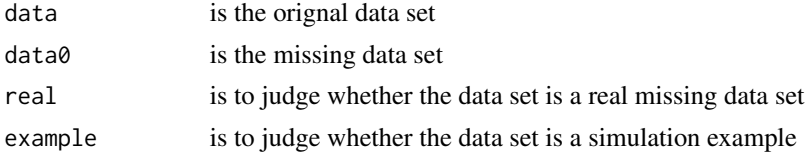

#### Value

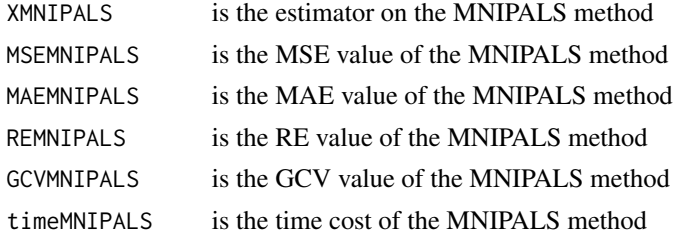

```
library(MASS)
n=100;p=10;per=0.1
X0=data=matrix(mvrnorm(n*p,0,1),n,p)
m=round(per*n*p,digits=0)
mr=sample(1:(n*p),m,replace=FALSE)
X0[mr]=NA;data0=X0
MNIPALS(data=data,data0=data0,real=FALSE,example=FALSE)
```
<span id="page-7-0"></span>

#### Description

Caculate the estimator on the MRPCA method

#### Usage

 $MRPCA(data = 0, data0, real = TRUE, example = FALSE)$ 

#### Arguments

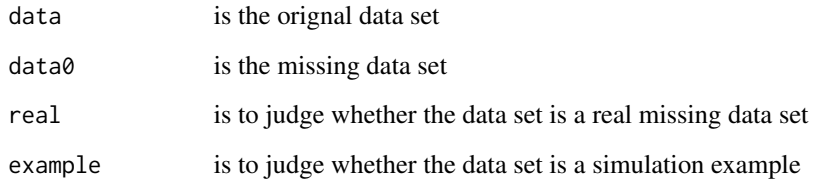

#### Value

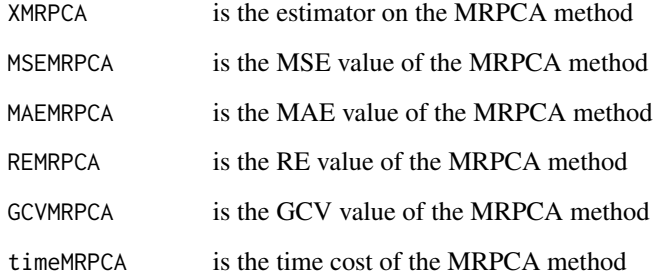

```
library(MASS)
n=100;p=10;per=0.1
X0=data=matrix(mvrnorm(n*p,0,1),n,p)
m=round(per*n*p,digits=0)
mr=sample(1:(n*p),m,replace=FALSE)
X0[mr]=NA;data0=X0
MRPCA(data=data,data0=data0,real=FALSE,example=FALSE)
```
<span id="page-8-0"></span>orange *orange*

#### Description

orange

#### Usage

data("orange")

#### Format

The format is: num [1:12, 1:8] 4.79 4.58 4.71 6.58 NA ... - attr(\*, "dimnames")=List of 2 ..\$ : chr [1:12] "1" "2" "3" "4" ... ..\$ : chr [1:8] "Color.intensity" "Odor.intensity" "Attack.intensity" "Sweet" ...

#### Details

There are 19 missing values in the data set, accounting for 19.79 percent.

#### Source

http://factominer.free.fr/missMDA/index.html

#### References

Josse J, Husson F (2016). missMDA: A Package for Handling Missing Values in Multivariate Data Analysis. Journal of Statistical Software, 70(1), 1–31.

#### Examples

```
data(orange)
## maybe str(orange) ; plot(orange) ...
```
ozone *ozone*

#### Description

ozone

#### Usage

data("ozone")

#### Format

A data frame with 112 observations on the following 11 variables.

maxO3 a numeric vector

T9 a numeric vector

T12 a numeric vector

T15 a numeric vector

Ne9 a numeric vector

Ne12 a numeric vector

Ne15 a numeric vector

Vx9 a numeric vector

Vx12 a numeric vector

Vx15 a numeric vector

maxO3v a numeric vector

#### Details

There are 115 missing values in it, accounting for 9.96 percent.

#### Source

http://factominer.free.fr/missMDA/index.html

#### References

Audigier, V., Husson, F., and Josse, J. (2014). A principal components method to impute missing values for mixed data. Advances in Data Analysis and Classification, 10(1), 5-26.

#### Examples

```
data(ozone)
## maybe str(ozone) ; plot(ozone) ...
```
PM2.5 *PM2.5*

#### Description

Beijing PM2.5

#### Usage

data("PM2.5")

<span id="page-9-0"></span>

#### <span id="page-10-0"></span>review the state of the state of the state of the state of the state of the state of the state of the state of the state of the state of the state of the state of the state of the state of the state of the state of the sta

#### Format

The format is: num [1:43824, 1:12] 2010 2010 2010 2010 2010 2010 2010 2010 2010 2010 ... attr(\*, "dimnames")=List of 2 ..\$ : chr [1:43824] "1" "2" "3" "4" ... ..\$ : chr [1:12] "year" "month" "day" "hour" ...

#### Details

It records 43824 daily measurements on 12 variables and there are 2067 missing values on 2067 measurements, accounting for 0.00393.

#### Source

UCI repository

#### References

X. Liang, T. Zou, B. Guo, S. Li, H. Zhang, S. Zhang, H. Huang, and S. Chen. Assessing Beijing's PM2.5 pollution: severity, weather impact, APEC and winter heating. Proceedings of the Royal Society A, 471(2182):1–20, 2015.

#### Examples

```
data(PM2.5)
## maybe str(PM2.5) ; plot(PM2.5) ...
```
review *review*

#### Description

Travel reviews

#### Usage

data("review")

#### Format

The format is: num [1:980, 1:10] 0.93 1.02 1.22 0.45 0.51 0.99 0.9 0.74 1.12 0.7 ... - attr(\*, "dimnames")=List of 2 ..\$ : chr [1:980] "User\_1" "User\_2" "User\_3" "User\_4" ... ..\$ : chr [1:10] "Category\_1" "Category\_2" "Category\_3" "Category\_4" ...

#### Details

980 travelers' reviews of 10 different types of travel facilities in East Asia

#### Source

UCI repository

#### <span id="page-11-0"></span>References

Renjith, S., Sreekumar, A., and Jathavedan, M. (2018). Evaluation of partitioning clustering algorithms for processing social media data in tourism domain. 2018 IEEE Recent Advances in Intelligent Computational Systems (RAICS), 127-131.

#### Examples

data(review) ## maybe str(review) ; plot(review) ...

SR *Score regression*

#### Description

Caculate the estimator on the SR method

#### Usage

 $SR(data = 0, data0, real = TRUE, example = FALSE)$ 

#### Arguments

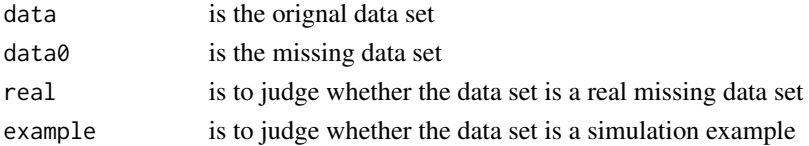

#### Value

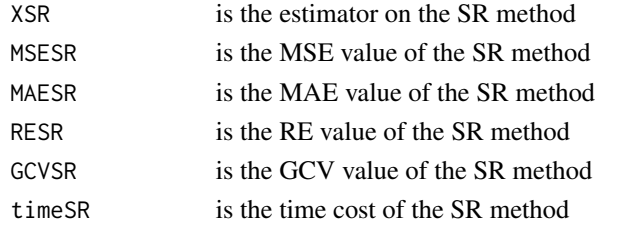

```
library(MASS)
n=100;p=10;per=0.1
X0=data=matrix(mvrnorm(n*p,0,1),n,p)
m=round(per*n*p,digits=0)
mr=sample(1:(n*p),m,replace=FALSE)
X0[mr]=NA;data0=X0
SR(data=data,data0=data0,real=FALSE,example=FALSE)
```
# <span id="page-12-0"></span>Index

∗ datasets CKD, [2](#page-1-0) HCV, [4](#page-3-0) orange, [9](#page-8-0) ozone, [9](#page-8-0) PM2.5, [10](#page-9-0) review, [11](#page-10-0) CKD, [2](#page-1-0) DISR, [3](#page-2-0) HCV, [4](#page-3-0) ISR, [4](#page-3-0) Mean, [5](#page-4-0) MMLPCA, [6](#page-5-0) MNIPALS, [7](#page-6-0) MRPCA, [8](#page-7-0) orange, [9](#page-8-0) ozone, [9](#page-8-0) PM2.5, [10](#page-9-0) review, [11](#page-10-0) SR, [12](#page-11-0)